## Orchestrate Schema In Datastage >>>CLICK HERE<<<

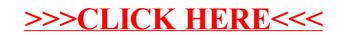